比特币和法定货币相比,比特币没有一个集中的发行方,而是由网络节点的计算 生成,谁都有可能参与制造比特币,而且可以全世界流通,可以在任意一台接入互 联网的电脑上买卖,不管身处何方,任何人都可以挖掘、购买、出售或收取比特币 ,并且在交易过程中外人无法辨认用户身份信息。2009年1月5日,不受央行和任 何金融机构控制的比特币诞生。比特币是一种数字货币,由计算机生成的一串串复 杂代码组成,新比特币通过预设的程序制造。

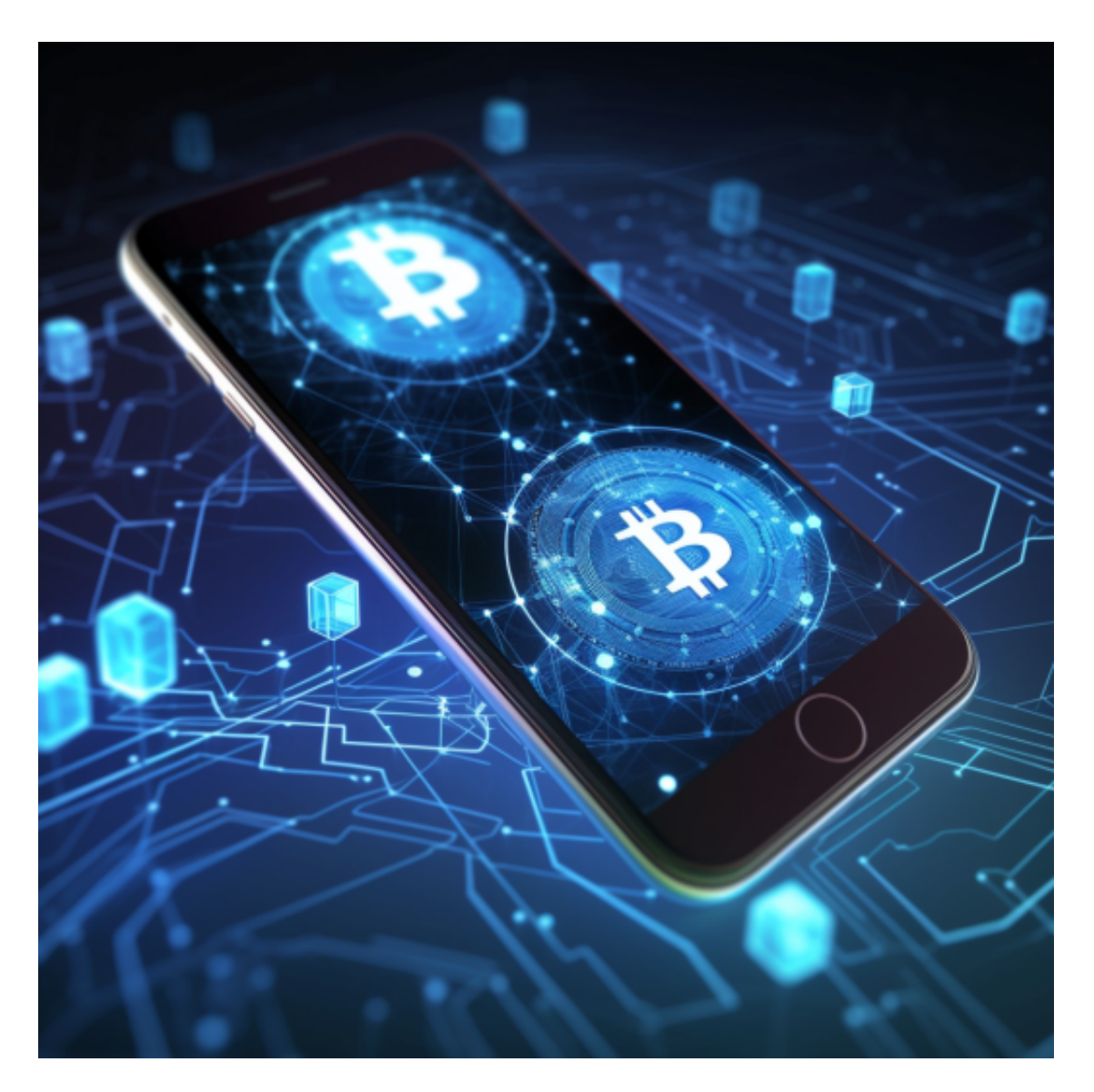

比特币在哪里可以交易, Bitget交易平台就可以实现, Bitget交易平台深度非常好 ,据TokenInsight官网最新统计衍生品交易所流通性Bitget排名第四。目前Bitget BTC/USDT合约稳定的成交量在2千万张以上,交易深度使盘口价差持续稳定在0.5 美元以内。非小号数据显示,Bitget BTC/USDT交易量稳居前五。

从安全性上看,Bitget平台的安全性非常高。平台采用多重安全措施,包括SSL加

密、多重签名等,保障用户资产安全。此外,平台还设置了风控系统,对交易进行 监控和管理,防范风险。因此,用户可以放心使用Bitget进行数字货币交易。

一、关于下载Bitget APP:

1.在手机应用商店搜索"Bitget",或者在Bitget官网上下载APP。2.点击下载后 ,等待下载完成。3.下载完成后,点击"打开"进入APP。

二、安装Bitget APP

1.打开下载完成的Bitget APP。2.点击"安装"按钮, 等待安装完成。3.安装完成 后,点击"打开"按钮进入APP。

三、注册Bitget账号

1.打开Bitget APP, 点击"注册"按钮。2.填写注册信息, 包括手机号码、验证码 、登录密码等。3.点击"注册"按钮,完成注册。

四、登录Bitget账号

1.打开Bitget APP,输入注册时填写的手机号码和密码。2.点击"登录"按钮,进 入Bitget账号。

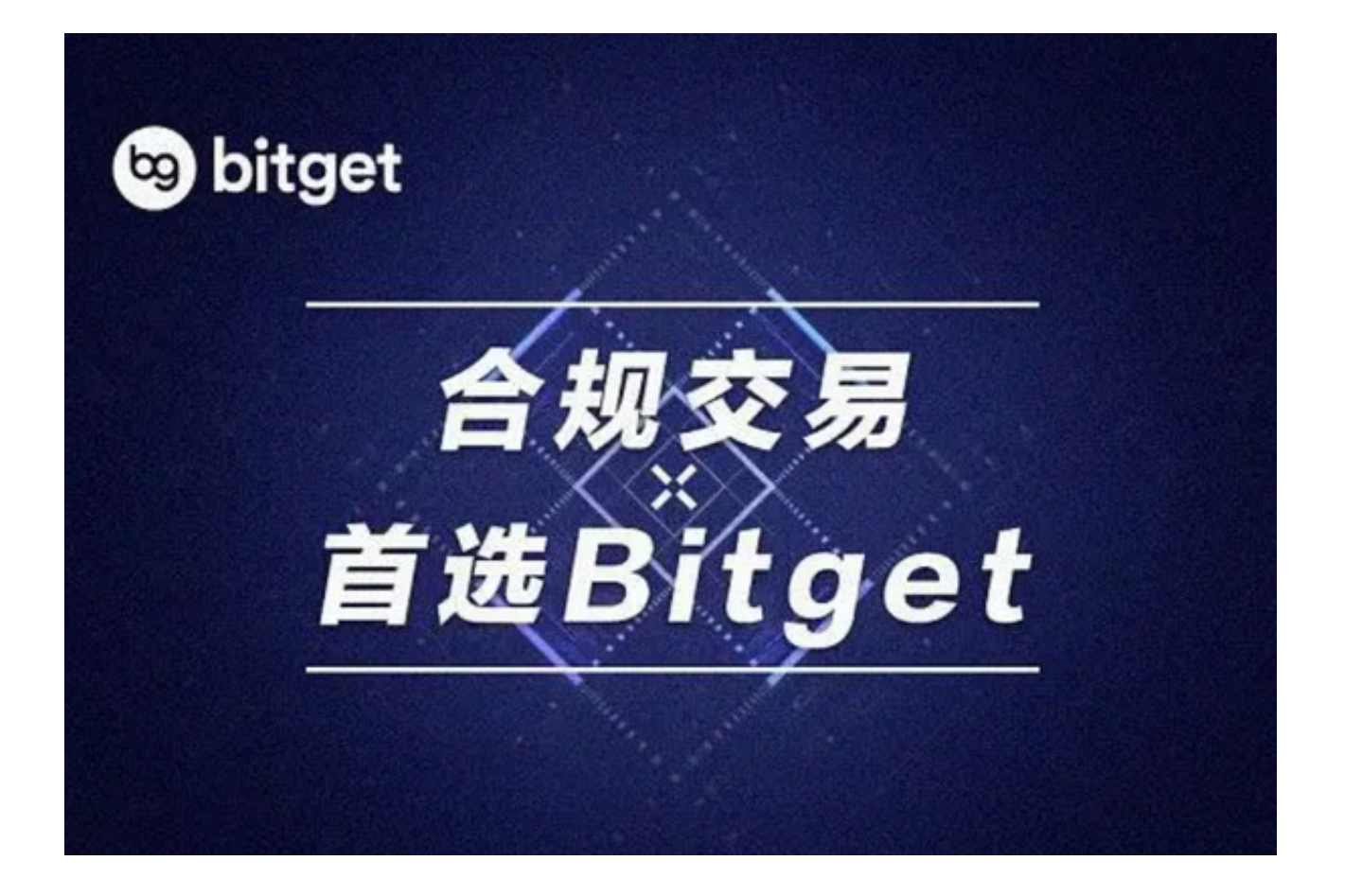

## 五、使用Bitget APP

1.登录Bitget账号后,可以进行数字货币的交易、充值、提现等操作。2.在APP首 页可以查看数字货币的行情和交易深度。3.在"资产"页面可以查看自己的数字货 币资产和交易记录。

 Bitget APP是一款方便用户进行数字货币交易的工具,用户可以在手机上随时随 地进行交易。下载和安装Bitget APP非常简单,只需要在应用商店搜索或者在官网 上下载即可。注册和登录Bitget账号后,用户可以进行数字货币的交易、充值、提 现等操作。